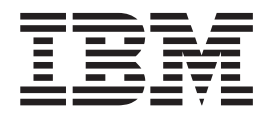

# IBM WebSphere Commerce 5.5 版 中的新功能

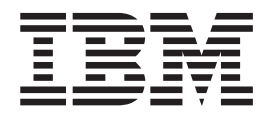

# IBM WebSphere Commerce 5.5 版 中的新功能

注意事項!

在使用本資訊及其支援的產品之前,請先閱讀「注意事項」中的一般資訊。

第一版,第一次修訂(**2003** 年 6 月)。

本版適用於 IBM WebSphere Commerce Business Edition 5.5 版、IBM WebSphere Commerce Professional Edition 5.5 版, 以及所有後續版次與修訂,除非新版中另有提及。請確定您使用的是該產品層次的正確版本。

IBM 歡迎您提供意見。您可以使用位於如下的線上 IBM WebSphere Commerce 讀者意見表,提供您的意見:

[http://www..ibm.com/software/webservers/commerce/rcf.html](http://www.ibm.com/software/commerce/rcf.html)

當您傳送資訊給 IBM 時,即授與 IBM 非獨占的資訊使用或公佈權利,IBM 不需對您負任何責任。

**© Copyright International Business Machines Corporation 1996, 2003. All rights reserved.**

# 目録

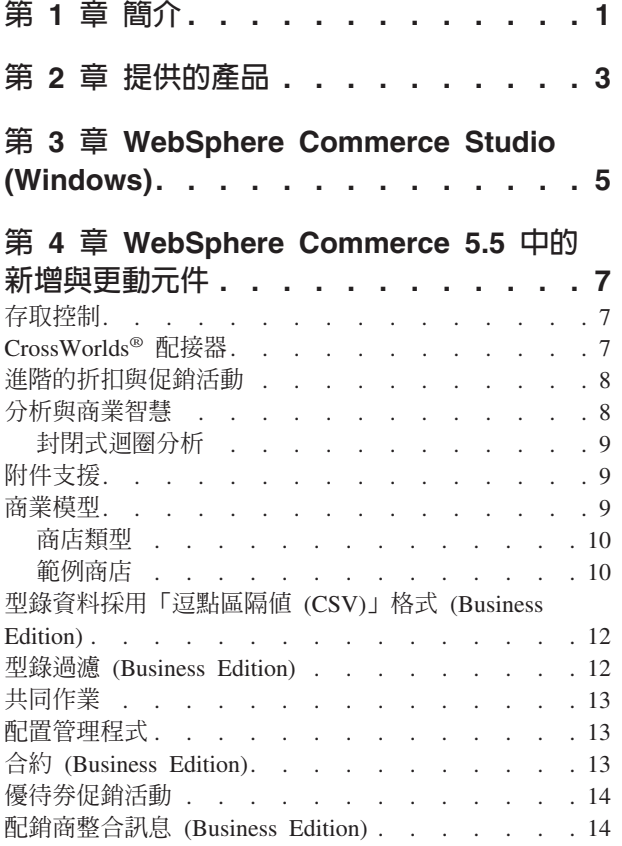

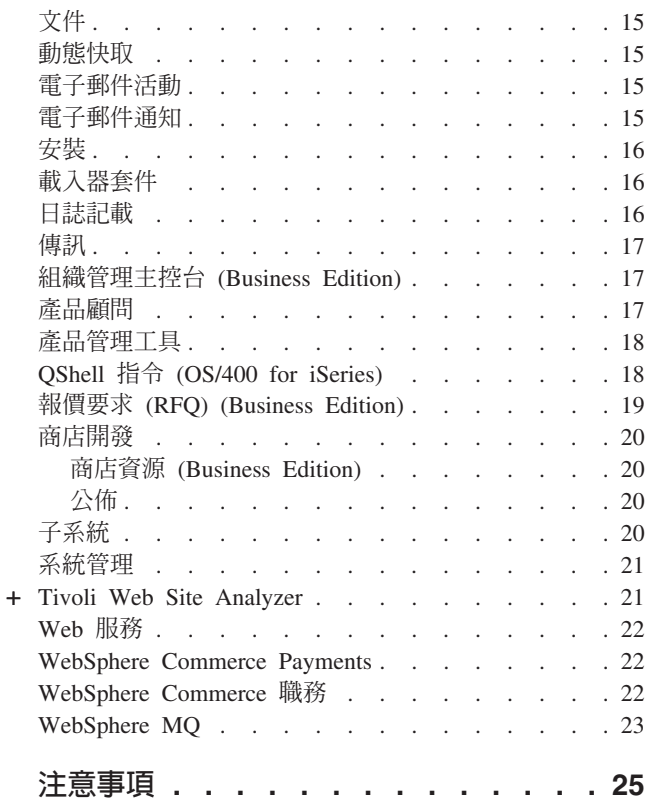

# <span id="page-6-0"></span>第 1 章 簡介

本文件說明 WebSphere® Commerce 5.5 中的新功能與變更。新功能文件的適用對象是 熟悉舊版 WebSphere Commerce Suite 或 WebSphere Commerce 的使用者,旨在作為 本版次中新功能的快速參考。

在本文件中,所有 WebSphere Commerce 版本 (Business Edition 與 Professional Edition) 都稱為 WebSphere Commerce · 再者, WebSphere Commerce Studio Professional Developer Edition 與 WebSphere Commerce Studio Business Developer Edition 皆稱爲 WebSphere Commerce Studio。由於其中需有所區別,因此以圖示來表示特定版本或平台的專有資 訊。

有關從舊版 WebSphere Commerce Suite 或 WebSphere Commerce 移轉至 WebSphere Commerce 5.5 的資訊與指示,請參閱適用於您平台與版本的 WebSphere Commerce 移 轉手冊;這些手冊可從下列 [Technical Library](http://www.ibm.com/software/commerce/library/) 網站 (http://www.ibm.com/software/commerce/library/) 取得:

[Technical Library](http://www.ibm.com/software/commerce/library/) 網站亦含有 WebSphere Commerce 的最新資訊:

- 產品發表後的 WebSphere Commerce 手冊與線上說明更新。
- WebSphere Commerce 教學指導
- WebSphere Commerce README
- WebSphere Commerce 技術備忘錄 (亦稱為 technotes) 鏈結。

對前版文件所做的更新,會以 ″+″ 字元標示於邊界處。

# <span id="page-8-0"></span>第 2 章 提供的產品

WebSphere Commerce 5.5 提供 Professional Edition 與 Business Edition, 並支援下列 平台:

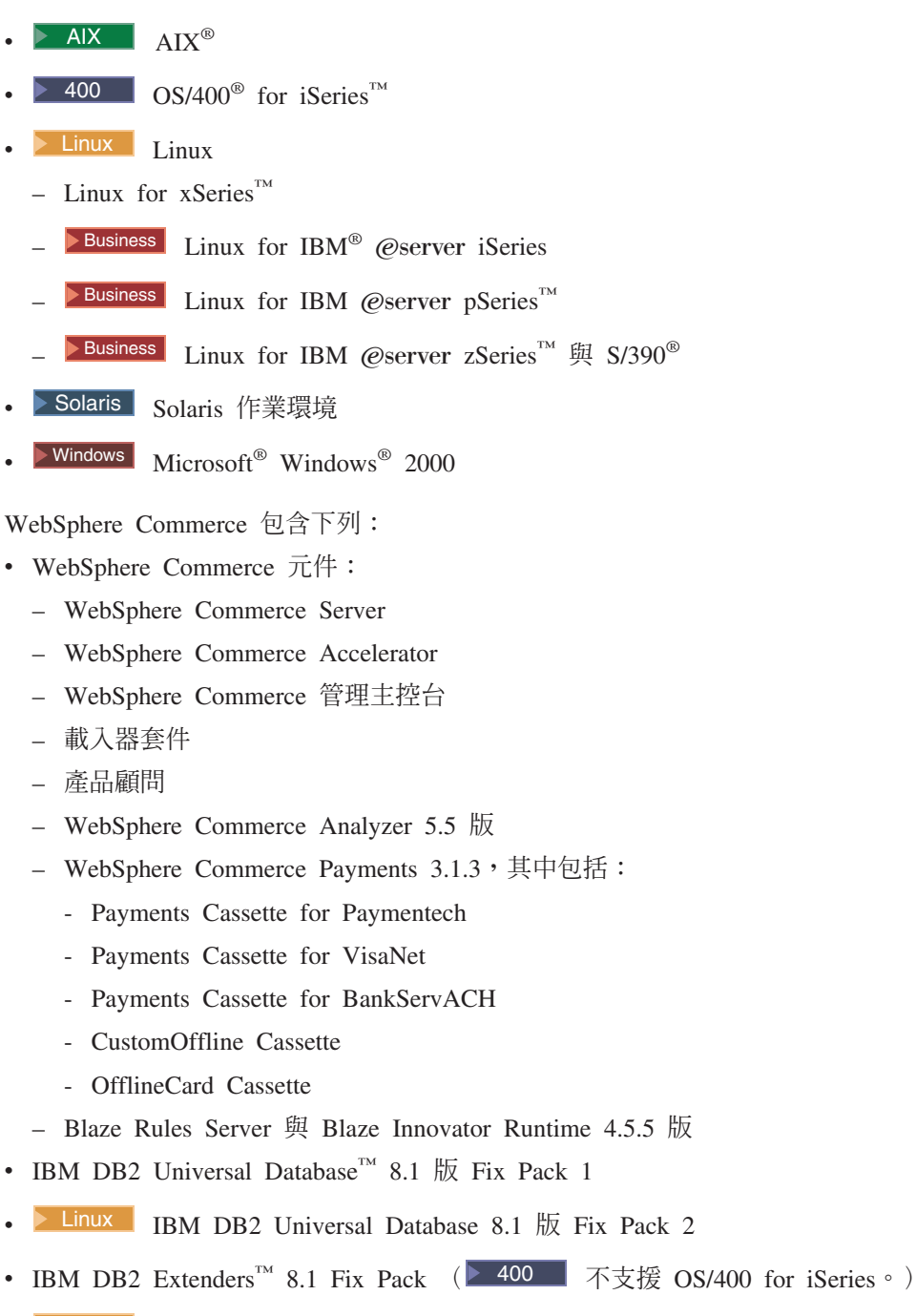

- **Linux** IBM DB2 Extenders 8.1 Fix Pack 2
- Intelligent Miner<sup>TM</sup> 8.1 版
- IBM HTTP Server 1.3.26 (2 400 不支援 OS/400 for iSeries。詳細資訊請參閱 WebSphere Commerce for iSeries 安裝手冊) 。
- $\bullet$  Linux IBM HTTP Server 1.3.26.2
- WebSphere Application Server Network Deployment 5.0 版,其中包括:
	- WebSphere Application Server 基本產品
	- WebSphere Application Server Edge Server 元件
	- WebSphere Application Server Toolkit
- ▶ Linux WebSphere Application Server Network Deployment 5.0.2 版,其中包括:
- WebSphere Application Server 基本產品
- WebSphere Application Server Edge Server 元件
- WebSphere Application Server Toolkit
- **EXAIX IBM** Developer Kit Java<sup>™</sup> Technology Edition 1.3.1 SR3W
- **Linux** IBM Developer Kit Java Technology Edition 1.3.1 SR5W
- Solaris Java 2 SDK Enterprise Edition 1.3.1 Fix Pack 5
- **Windows** IBM Developer Kit Java Technology Edition 1.3.1 SR3W
- IBM Directory Server 4.1.1 (2 400 T 不支援 OS/400 for iSeries。詳細資訊請參閱 *WebSphere Commerce for iSeries* 安裝手冊) 。
- WebSphere Commerce Recommendation Engine powered by LikeMinds 5.5
- Lotus<sup>®</sup> SameTime 3.0
- $\bullet$  Business Lotus QuickPlace™ 3.0
- Tivoli<sup>®</sup> Web Site Analyzer 4.2

有關軟硬體需求的其他相關資訊,請參閱您平台與版本所適用的 WebSphere Commerce 安裝手冊。

+

# <span id="page-10-0"></span>第 3 章 WebSphere Commerce Studio (Windows)

WebSphere Commerce Studio 5.5 提供 Professional Developer Edition 與 Business Developer Edition。它可將所有商店開發工具都合併在同一個環境內。除了開發工具外, WebSphere Commerce Studio 還包含一份 WebSphere Commerce 的開發授權。因此, WebSphere Commerce Studio 足以應付您在開發環境中建立與測試商店的一切需求。 WebSphere Commerce Studio 僅支援 Windows 2000 平台。

WebSphere Commerce Studio 目前內含 WebSphere Studio Application Developer;這是 一種 WebSphere Studio 配置,可提供一個開放的綜合開發環境,讓您建置動態電子商 業應用程式。WebSphere Studio Application Developer 可取代舊版所附的 WebSphere Studio > VisualAge<sup>®</sup> for Java > Page Detailer > Applet Designer 與 IBM Distributed Debugger。此外, WebSphere Commerce Studio 還包含 Commerce Toolkit for WebSphere Studio<sup>o</sup>

適用於應用程式開發人員的線上說明(如:API 與指令說明資訊),已和 WebSphere Commerce Studio 完全整合。說明系統含有一些新特性,例如,可讓您為主題設定書籤, 以及進階搜尋功能等。

有關軟硬體需求(包括必備需求)的其他資訊,請參閱 WebSphere Commerce Studio 安 裝手冊。

# <span id="page-12-0"></span>第 4 章 WebSphere Commerce 5.5 中的新增與更動元件

#### 存取控制

存取控制使用原則來保護 WebSphere Commerce 的資源。存取控制原則可授權某個使用 者群組對某個 WebSphere Commerce 資源群組執行特定的動作。除非是透過一或多個存 取控制原則來授權,否則使用者將無法存取任何功能。

在 WebSphere Commerce 5.5 (Business Edition) 中,已在存取控制基礎架構中新增了原 則群組定期抄寫功能。在 WebSphere Commerce 5.4 中,原則是套用在原則擁有者之下 層所擁有的資源上。如果相同組織階層中的不同組織需要不同層次的存取控制,則要 達到不同層次可能很難。再者,如果組織階層相當深,則可能較難瞭解接近階層底層 之組織所套用的所有原則。在 WebSphere Commerce 5.5 中,為了讓這些事情更加簡單 與明確,首先乃根據商業與存取控制需求,而將原則分組成原則群組。

舉例來說,某個原則群組內含支援合約所需的原則,另一個原則群組則只容許已登錄 的使用者購物。接著,根據組織的商業與存取控制需求,而明確將組織定期抄寫至適 當的原則群組。當組織定期抄寫至原則群組時,則只有這些原則群組中的原則才會套 用在組織的資源上。不會套用其上層組織的原則。不過,如果組織並未明確定期抄寫 至原則群組,則該組織將會繼承其最近之上層的原則定期抄寫。

有關存取控制的進一步資訊,請參閱 WebSphere Commerce 安全手册中的授權章節。

# **CrossWorlds®** t-

CrossWorlds 4.1.1 版配接器提供新的機制,以延伸 WebSphere Commerce 和 InterChange Server (ICS) 間的企業整合。這種新配接器採用「存取介面」(一種應用程式設計介面 API),可讓外部程序在 ICS 內執行共同作業。利用這個配接器, WebSphere Commerce 可透過 ICS 傳送同步訊息給這些系統,從而和外部系統相整合。此配接器可讓 WebSphere Commerce 傳送一則訊息給 ICS,並等候回覆。在收到回應後,呼叫指令便 可繼續進行其他商業邏輯。

ICS 系統為一套軟體整合產品,內含一些事先建置以應付共通商業整合需求的商業邏輯 範本(稱為「共同作業」)以及各種開發與管理工具。共同作業係用來定義及自動化 共同的業界特有商業處理步驟,如訂單管理,以及生產物料清單管理。共同作業也可 以用來協調並延伸不同企業軟體產品的商業程序,以及促進它們之間有意義的資料交 換。

400 CrossWorlds 配接器不支援 OS/400 for iSeries 平台。

CrossWorlds 配接器最早是在「商業加強套件」(2002 年 10 月)中提供。有關 CrossWorlds 配接器的進一步資訊,請參閱 WebSphere Commerce 管理手册。

# <span id="page-13-0"></span>進階的折扣與促銷活動

規則型折扣是使用 WebSphere Commerce Accelerator 來建立的,並以規則形式儲存在 WebSphere Commerce Server 的規則伺服器中。新的功能包括一個更有彈性且更易自訂 的組織架構,供簡單及複雜的折扣和促銷活動模型使用。

規則型折扣支援下列的新折扣模型:

- 訂單層次的出貨折扣。
- 購買  $X$  個項目  $A$ , 將免費贈送另一個  $A \circ$
- 購買產品或項目 A 或 B 或 C,可獲得 D 贈品。

進階折扣和促銷活動最早是在「商業加強套件」(2002 年 10 月)中提供。有關進階的 折扣與促銷活動的進一步資訊,請參閱 WebSphere Commerce 正式作業線上說明。

# 分析與商業智慧

+ + + + +

WebSphere Commerce Analyzer 是一組用於分析電子商務結果的綜合性工具。尤其是 WebSphere Commerce Analyzer 資料超市含有取自 WebSphere Commerce 作業資料的 資料,因此其商業資訊相當廣泛。使用遞送的報告進行分析,商業使用者可洞察趨勢 與客戶特性,做出理想決策、制定策略,以及學習如何改善他們的企業。

在舊版 WebSphere Commerce 中,分析報告隨附於 WebSphere Commerce Analyzer Entry Edition 中。您必須更深入瞭解您的資料,並好好研究其趨勢。由於資料採集與商業智慧 是 WebSphere Commerce 中的重要元件,因而如今已將舊版 WebSphere Commerce Analyzer 強化成同時具備資料分析工具與報告技術。加強的特性如下:

- 一個安裝在另一伺服器上的資料超市;可讓您執行詳盡的資料分析與報告,而不會 影響 WebSphere Commerce 作業系統的效能。資料超市具有預先定義且可擴充的報告 表格,可提供歷程資料以供比對用。
- 一組可用來將 WebSphere Commerce 作業資料庫中的資料擷取、轉換與載入到資料超 市中的工具。這些擷取工具附有一些預先定義的擷取內容,並且擴充容易以滿足您 的自訂資料需求。
- 一組資料採集工具;可讓您針對資料超市進行商業智慧分析。這種資料採集技術可 讓您從不見得顯而易見的資料中,看出趨勢與特性,進而具備足以帶來龐大商業價 值的洞察力。
- 報告組織架構;可為使用者提供一系列廣泛的分析報告。16 類,超過 250 份的報告 可確保使用者可找到所要領域的特定資料。這種組織架構是由 WebSphere Commerce Analyzer 提供,因此公司可變更現有的報告或是新建報告,以擴充系統所附的報告。 此一「報告組織架構」是取代舊版中的 Brio Broadcast Server。如果您需要更完備的 報告功能,某些商業報告供應商可提供報告整合套件。
- 行銷經理可使用綜合資料採集技術,來洞悉資料中的趨勢,以及看出符合這些趨勢 的客戶設定檔。舉例來說,找出因先前的促銷活動而訂購一項以上的單品,並採用 快速出貨的客戶區段。資料採集能夠動態找出符合您在模型中指定之特徵的結果。 除了預先定義的 26 種模型外,您也可以自行新增。藉由客戶設定檔,您可在 WebSphere Commerce Accelerator 的促銷或活動功能中,建立使用者清單,以便進行 封閉式迴圈分析。

### <span id="page-14-0"></span>封閉式迴圏分析

封閉式迴圈分析提供快速的「分析到行動」技術。封閉式迴圈分析整合了進階資料採 集分析結果,因此可讓行銷經理根據 WebSphere Commerce Analyzer 資料採集功能產 生的區段,來建立明確的客戶設定檔。

這種封閉式迴圈功能省卻了 WebSphere Commerce Analyzer 與 WebSphere Commerce 間的手動步驟,也就是說,它會自動建立一份明確的目標客戶清單。如果要建立更精 確的客戶設定檔(明確設定檔),則可使用 WebSphere Commerce Analyzer 所產生的 區段(成員清單)。

有關 WebSphere Commerce Analyzer、商業智慧與資料採集的進一步資訊,請參閱 WebSphere Commerce 正式作業線上說明或 IBM WebSphere Commerce Analyzer Advanced *Edition* 安裝與配置手冊。

#### 附件支援

附件廣泛用於 Web 應用程式的所有區域中。附件可以是使用者在電子郵件、要求或詳 細產品規格中傳送的任何附加資料。附件可以是影像檔、文字檔、音效或視訊檔、程 式或文件。系統提供多種格式,讓使用者在使用附件上有更大的彈性。

可使用附件的 WebSphere Commerce 元件有:

- ▶Business | 合約。您可包含合約的附加資訊,以及合約的任何一般註解。舉例來說, 律師可使用 XML 檔在其合約中附加法律條文或法規。
- ▶Business RFQ 與 RFQ 個人化屬性。買方可建立一項 RFQ,以針對型錄中所提供 的商品和服務,提出獨特的變動。如果買方在型錄中找不到符合需求的產品,可從 個人化屬性參考檔中挑選屬性,以精確定義產品規格。RFQ 可能需要包含所要產品的 說明、需求、藍圖或規格。在建立 RFQ 期間,個人化屬性中可含有一份附件,且買 方可上載屬性附件檔。舉例來說,買方訂購一件襯衫,但可附上一幅襯衫圖,使其 個人化。因此,買方可附加一個影像檔。
- 商店前端資產。商店前端資產為線上商店中顯示給客戶的部份,內含各種 Web 資產, 像是:HTML 網頁、JSP 檔案、樣式表、影像、圖形和其他多媒體檔案類型等。舉例 來說,商家可上載商店的新標誌或廣告看板影像。

有關附件的進一步資訊,請參閱 WebSphere Commerce 正式作業線上說明。

# 商業模型

WebSphere Commerce 支援下列的商業交談類型:

#### ● Business - 價值鏈

WebSphere Commerce 5.5 新增了價值鏈支援功能。價值鏈可支援涉及多個企業或多 方的交易。產品、商品、服務或資訊是透過價值鏈中的各方,從生產者遞送給一般 使用者。價值鏈亦具備關係與管理層面,也就是說,您可以管理價值鏈中之合作夥 伴或企業的關係,以及為這些參與方提供某些管理服務。

WebSphere Commerce 支援下列兩種價值鏈的交易方式與關係管理:

– 需求鏈:需求鏈同時支援「間接銷售通路」與「直接銷售通路」。

- <span id="page-15-0"></span>- 供應鏈:供應鏈支援商品的採購與供應。WebSphere Commerce 支援經由封閉市場 來供應商品。封閉市場提供一個場地,讓供應商提供其銷售產品與服務給和其具 有合約關係的買方。WebSphere Commerce 亦提供在價值鏈中代管企業的功能。
- · Business 代管

除了可支援代管價值鏈模型中的事業夥伴外, WebSphere Commerce 亦支援由「網際 網路服務公司」或其他代管公司來代管商家或其他企業。

• 直接銷售

WebSphere Commerce 繼續支援「直接銷售」商業模型。透過 WebSphere Commerce, 您可以建立網站或商店,並支援企業與顧客間或兩個企業(或兩方)間,直接進行 產品、服務或資訊等商業交易。

#### 商店類型

為了支援 WebSphere Commerce 5.5 中的新商業模型,如今引進了幾種新商店類型。 WebSphere Commerce 所支援的商店類型有:

• 「面對客戶」型商店

一種線上網站,使用者可從中取得產品資訊,並處理這些產品的相關商業交易。商 業交易可能包括:零售購買、企業間的交易,以及政府組織與民眾或企業間的交 易。 WebSphere Commerce 採用一般所說的 '商店', 來描述所有這些商業交易發生 所在的線上空間。

□ ▶Business 中心商店

讓您能有合作夥伴或顧客的商店。

- 「直接銷售」型商店

此種商店可支援企業與顧客間或兩個企業(或兩方)間,直接進行產品、服務或 資訊交易。

**■ Business 代管商店** 

由網站操作員替商店擁有者代管的商店。商店擁有者可選擇是否管理商店。

#### • **>Business** 資產商店

此種商店是收集檔案或資料資產,這些資產可當成資源供其他類型的商店使用。舉 例來說,型錄資產商店中收集了代表型錄內容的資料資產。商店前端資產商店則收 集了用來建立商店前端的 ISP 檔、指令與其他資產。資產商店不進行或記錄商業交 易。它們純粹是可供其他商店使用之資產的容器。

#### . **> Business** 代理商店

此種商店代表事業夥伴的營運資產。此種商店亦會處理可讓 WebSphere Commerce 網 站和外部事業夥伴互動的商業邏輯。舉例來說,代理商店可擷取要轉送到遠端訂單 擷取系統的訂單, 以及擷取供應商的庫存資訊或要傳送到供應商之供貨中心的資 訊。代理商店不含商店前端,因此無法供使用者存取。代替外部企業工作的管理者 可有權透過 WebSphere Commerce Accelerator 來管理代理商店。

#### 範例商店

WebSphere Commerce 提供一些範例商店,可作為您商店的基礎。每一家商店的設計足 以展現當今在最熱門零售網站中所看到的特性,並且可以自訂。 WebSphere Commerce 提供的範例商店如下:

「消費者市場」範例(流行館): 內含一個線上流行商品商店,可支援對顧客的直接 銷售。「流行館」合併了先前所有範例 B2C 商店(時尚館、網路時尚館、網路拍賣館 與新時尙館)中的功能,此外,還多了下列的加強功能:

- 已登錄客戶可在購物中使用優待券。
- 透過「產品顧問」(「產品探索」與「產品對照」虛擬狀態),可讓客戶縮小結果 搜尋清單,並對照清單中的產品。
- 透過進階搜尋技術,可讓客戶在尺寸、顏色與價格範圍中搜尋。
- 已包含四種規則型折扣:
	- 不收運費。
	- 買 *X*,接下來即享有 *Y*% 折扣。
	- 消費 X,接下來的 Y 享有 Z% 折扣。
	- 買 *X*,即獲贈品。
- 透過交叉銷售,刺激客戶混搭,或在原來的購物中多添購產品。
- 透過高級品推薦,刺激客戶買下超出原先預算的產品。
- 以電子郵件告知喜好項目,讓客戶收到以其喜好項目為主的促銷電子郵件。

另外新增了一個基礎範例商店,其中提供一組可讓商店運作的最起碼資產。此範例商 店可做為您刪除大量資訊的另一項選擇。您可先以基礎商店範例做為商店的基礎,然 後再根據您的需求加以建置。

<mark>Business </mark> 「B2B 企業市場」範例(工具屋):內含一個線上五金商店,可支援對其他 企業的直接銷售。工具屋點出買方可在賣方的電子商務網站上執行的作業。新增加的 是 RFO 要求工具;這些工具是從 WebSphere Commerce Accelerator 移到「工具屋」 中。現在,它可支援買方針對訂製項目建立一份 RFQ,並容許替換產品。喜好項目清單 已移除,而換成是需求項目清單。

Business 「需求鏈」商業模型範例含有一個 Commerce Plaza 網站、型錄資產商店、 轉銷商資產商店,以及配銷商代理商店。Commerce Plaza 可讓轉銷商直接向其配銷商購 買產品。在交易過程中,此網站也可讓轉銷商向配銷商詢問有關屬意產品的價格與供 應情況。 Commerce Plaza 網站的特性包括:

- 向市場登錄。
- 編輯帳戶資訊。
- 搜尋產品。
- 新增產品到「我的最愛」清單中,藉以建立此清單。
- 下訂單(新增產品到購物車中,詢問價格與供應情況,指定訂單給配銷商,將購物 車轉送給配銷商網站,以及在配銷商網站中結帳)。
- 儲存購物車的內容(新增產品到購物車中,詢問價格與供應情況)。
- 檢視完整轉送之訂單的狀態。
- 使用「商店建立」精靈來建立與管理轉銷商商店。

**DBusiness** 「代管」商業模型範例含有一個「商務代管中心」網站、商店目錄、範例型 錄,以及建立商店所需的資產。如果商家想要有商店,但又希望由他人來代管,則可 使用此模型。一旦該商家獲准後,即可透過「商店建立」精靈來建立商店,並可讓商

<span id="page-17-0"></span>家管理。該商店將新增到一個類似商場功能的商店目錄中。客戶可搜尋此目錄,尋找 屬意的商店,並在其中購物。「商務代管中心」的特性如下:

- 向代管中心登錄。
- 要求代管商店。
- 使用「商店建立」精靈建立代管商店,然後變更其外觀。
- 選擇共用的主要型錄,或使用自己的。
- 管理商店。
- 一日商店新增到商店目錄中後,容許客戶搜尋產品。

Business | 「供應商」商業模型範例含有一個「商務供應商中心」網站、一份集中或主 要型錄,以及建立商店所需的資產。此中心是商家(或供應商)與客戶(或買方)聚 集的所在。如果供應商想要有商店,但卻希望由他人代管,可考慮使用此模型;廣義 來說,對供應商而言,其好處是可成為中心的一部份,且可提高買方流量。對買方而 言,其好處是可集中在一個地方尋找產品,並比較不同商家的價格。如果需要的話, 買方也可以在代管商店中購物。「商務供應商中心」的特性如下:

- 向供應商中心登錄
- 要求代管商店
- 使用「商店建立」精靈建立供應商商店,然後變更其外觀。
- 將您的型錄和主要型錄相合併
- 管理商店
- 建立拍賣
- 建立 RFQ

有關範例商店的進一步資訊,請參閱 WebSphere Commerce 範例商店手冊。

#### 型錄資料採用「逗點區隔値 (CSV)」格式 (Business Edition)

在建立代管商店後,商家必須將型錄資料載入資料庫中。不過,若在代管情況下,商 家是位在「網際網路服務公司 (ISP)」防火牆外圍,而無法直接連接資料庫機器。

您可以建立一個採用 CSV 格式的簡單型錄檔,以便讓商家可透過 WebSphere Commerce Accelerator 來上載型錄資料。WebSphere Commerce 會提供範例型錄 CSV 工作清單, 可在您建立自己的型錄 CSV 資料時做為範本。

有關建立或載入型錄 CSV 資料的進一步資訊,請參閱 WebSphere Commerce 正式作業 線上說明。

#### **型錄過濾 (Business Edition)**

「型錄過濾器」可用來在主要型錄中排除任何您不想在特定商店中銷售的產品或種 類。型錄過濾器是以一個聚集了商店中之所有銷售產品與種類的樹狀圖檢視畫面,來 呈現主要型錄。「型錄過濾器」由下列三部份組成:

• 型錄樹狀圖:可用來包含型錄、種類與產品;排除某些種類與產品;將百分比價格 調整套用在整個型錄上;檢視客戶將看到的產品實際價格(使用「計算價格」選 項)。

- 「包含」對話框:在您要包含整個型錄、種類或產品時顯示。「包含」對話框可讓 您為您想包含在商店銷售中的型錄、種類或產品,設定百分比價格調整。
- 「設定價格調整」對話框:當您選擇要變更型錄、種類或產品的百分比價格調整 時,即會出現此對話框。

有關「型錄過濾器」的進一步資訊,請參閱 WebSphere Commerce 正式作業線上說明。

## <span id="page-18-0"></span>共同作業

WebSphere Commerce 在 WebSphere Commerce Accelerator 中提供了以下兩種 Web 型 特性,來支援電子商務共同作業功能:共同工作區和客戶關懷。

Business | 下列是共同工作區特性的加強部份:

- 支援 QuickPlace 3.0。
- 將非成員資料元素從 LDAP 移至資料庫中。這可讓 LDAP 目錄結構淨化到只包含成 員類型資料。
- 支援更多的 LDAP 目錄。

下列是已對客戶關懷特性做出的加強功能:

- 支援多個佇列,並可支援「客戶服務代表」遞送等候協助的客戶或設定其優先順 序。現在您可以使用 WebSphere Commerce Accelerator,來建立、變更、刪除「客戶 服務代表」,以及將他們指定給佇列。 「客戶服務代表」可以選取以服務任何指定 給所屬佇列的客戶。
- 容許「客戶服務代表」監視商店中自訂的客戶屬性。
- 容許客戶要求遞送至佇列。

有關共同作業的進一步資訊,請參閱 WebSphere Commerce 正式作業線上說明。

## 配置管理程式

AIX │ ゝSolaris │ ≥Windows│ 配置管理程式所含的工具,現在可讓您建立 Oracle 表 格空間與使用者,以及配置遠端 Web 伺服器。

此外,本版次中新增了「配置密碼管理程式」工具,可讓使用者從單一位置來管理其 WebSphere Commerce 密碼。

有關配置管理程式的進一步資訊,請參閱 WebSphere Commerce 正式作業線上說明,以 及您平台與版本所適用的 WebSphere Commerce 安裝手冊。

# X- **(Business Edition)**

合約可參照另一份合約,以共用其條款。舉例來說,合約 A 可參照合約 B。如此一來, 合約 A 所認定的合格買方,除了適用於合約 A 中的所有條款外,亦適用於合約 B 中 的所有條款。

有關合約的進一步資訊,請參閱 WebSphere Commerce 正式作業線上說明。

### <span id="page-19-0"></span>優待券促銷活動

優待券促銷活動可讓您刺激客戶的買氣。優待券即為優待券促銷活動的案例之一。優 待券功能現在包含了下列的特性和加強功能:

- 支援訪客扣款和抵用優待券。訪客可以接受廣告看板所提供的優待券,使用「電子 錢包」來管理與抵用優待券。因為訪客僅在給定的階段作業才有作用,所以訪客可 以利用電子郵件,將優待券寄至他們的「電子錢包」,以供稍後使用。
- 容許「行銷經理」在具有或沒有 SKU 的產品層次中,建立優待券促銷活動。比方說, 購買條件可以是「購買 1 單位的產品 A」。
- 容許「行銷經理」在種類層次中,建立優待券促銷活動。比方說,購買條件可以是 「在種類 B 中購買 2 單位的任意產品」。
- 提供現有優待券促銷活動的摘要資訊。「行銷經理」可以選取特定的優待券促銷活 動並檢視摘要,如:促銷活動名稱、說明、到目前為止所提供的優待券數目、可以 提供之優待券的總數、購買條件、折扣價,以及有效期限。
- 容許「行銷經理」修改現有的優待券促銷活動。「行銷經理」可以修改所有元素, 旧促銷活動名稱除外。
- 使用 「e-行銷點」 透過電子郵件,提供優待券給已登錄的客戶和訪客。

有關優待券促銷活動與優待券的進一步資訊,請參閱 WebSphere Commerce 正式作業線 上說明。

# 配銷商整合訊息 (Business Edition)

配銷商整合訊息代表「經銷市場」模型中之轉銷商市場與配銷商間的商業流程。

從轉銷商市場發給配銷商的可用訊息如下:

- 詢問價格與供應情況
	- 要求:列出製造商產品編號、所要求的數量,以及轉銷商的使用者 ID 與密碼。
	- 回應:列出製造商產品編號、可供應量、價格與授權資格檢查。
- 購物車的轉送
	- 要求:列出製造商產品編號、所要求的數量,以及轉銷商的使用者 ID 與密碼。
	- 回應:在配銷商網站上,將 URL 重新導向至轉銷商市場,再重新導向至購物車。
- 詢問批次的供應情況
	- 要求:列出製造商產品編號。
	- 回應:列出製造商產品編號與可供應量。

從配銷商發給轉銷商市場的訊息如下:

- 訂單確認
	- 要求:列出標準製造商購物車中的訂購項目、購物車 ID、配銷商訂單 ID,以及所 訂購的產品數量。
- 訂單狀態
	- 要求:配銷商訂單 ID/製造商購物車 ID,以及訂單的出貨狀態。
- 排定批次的供應情況
	- 要求:配銷商按預先定義的時程表,傳送製造商產品編號與可供應量清單。

# <span id="page-20-0"></span>文件

針對 WebSphere Commerce 5.5,現在多加了下列兩本手冊: 管理手冊與範例商店手冊。 「管理手冊」是提供給網站管理者的簡要手冊。範例商店手冊的適用對象為應用程式 開發人員,其中說明 WebSphere Commerce 所提供的範例商店。

原本在 WebSphere Commerce 5.4 所提供的 WebSphere Commerce 存取控制手册內容, 如今已合併到安全手册中。此外,大部份的安全鑑別資訊已從線上說明移到安全手冊 的鑑別章節中。

適用於程式開發人員的線上說明(如:API 與指令說明資訊),已和 WebSphere Commerce Studio 完全整合。WebSphere Commerce Studio 中的線上說明系統現在含有 一些加強功能,像是:可讓您為主題設定書籤,以及提供進階搜尋功能。您也可以選 擇將這個線上說明系統當成 Infocenter 來執行,亦即,您可以直接處理 WebSphere Commerce Studio 說明, 而不執行 WebSphere Commerce Studio。

WebSphere Commerce 說明系統已調整成適用於網站管理者與商業使用者。API 與指令 說明資訊已移至 WebSphere Commerce Studio 所附的線上說明中。

## 動態快取

WebSphere Commerce Servlet 與網頁快取現在已成為 WebSphere Application Server 動 態快取基礎架構中的一部份。

有關為 WebSphere Commerce 設定動態快取的說明,請參閱 WebSphere Commerce 管 理手冊中的「動態快取」一章。

#### 雷子郵件活動

電子郵件活動可讓您使用電子郵件傳遞新聞和促銷活動給客戶。利用這種方式,您可 以聯絡有一陣子未造訪您網站的客戶,或是讓一般客戶可得知即將到來的事件或新產 品。電子郵件活動是使用 WebSphere Commerce Accelerator 中的「電子郵件活動」對 話框來建立的。 電子郵件活動的加強功能如下:

- 在商店層次(而非網站層次)下選擇拒收電子郵件。
- 檢視有關電子郵件活動的統計值。

有關電子郵件活動的進一步資訊,請參閱 WebSphere Commerce 正式作業線上說明。

#### 雷子郵件诵知

電子郵件通知可讓您監視哪些訊息已傳送或未傳送。從管理主控台的網站或商店層次 中,您可以:

- 檢視一份指出電子郵件訊息是否已傳送的摘要報告。
- 根據 SMTP 伺服器的連線歷程,來設定系統重送電子郵件的嘗試次數。
- 設定系統重送電子郵件的嘗試次數。
- 選取 SMTP 埠 (▶ 400 │ 不支援 OS/400 for iSeries 平台)。
- 為網站或商店配置傳輸方法。
- 使用 SendMsgCmd 指令來設定電子郵件的內容類型物件 (如 MimeMultipart) 。
- <span id="page-21-0"></span>• 在電子郵件標頭中設定選用的「收件人」欄位。
- 自訂支援之國家語言的主旨。
- 使用 「RFC2822 網際網路訊息格式」中所制定的標準網際網路位址規格。

請注意,JavaMail 外掛程式已從 1.1 版升級為 1.2 版。您可以從「管理主控台」,在 新的**監視**功能表下存取電子郵件通知功能。

有關電子郵件通知的進一步資訊,請參閱 WebSphere Commerce 開發作業線上說明。

#### 安裝

現在您可以透過 WebSphere Commerce 安裝精靈,來安裝 WebSphere Commerce 5.5 及 其所有相關軟體。除了原有的「典型」及「自訂」安裝方法外,另新增了「快速安 裝」方法,讓您能夠以最少的使用者互動,迅速安裝 WebSphere Commerce 並建立 WebSphere Commerce 實例。

有關安裝 WebSphere Commerce 的進一步資訊,請參閱您平台與版本所適用的 WebSphere Commerce 安裝手冊。

# 載入器套件

載入器套件舊稱 WebSphere Commerce Catalog Manager,且不再包含 Web 編輯器。

有關載入器套件的進一步資訊,請參閱 WebSphere Commerce 開發作業線上說明與 *WebSphere Commerce* 商店程式開發手冊。

#### 日誌記載

WebSphere Commerce 中的日誌記載現在採用了 WebSphere Application Server 的日誌 記載功能 JRas Logging Toolkit。JRas 由多個 Java 套件組成,這些套件可提供訊息記 載與診斷追蹤等原始功能,以及句含:

- 日誌程式:可和使用者程式碼交談的主要物件。訊息日誌程式會建立訊息記錄,追 蹤日誌程式則會建立追蹤記錄。
- 處理常式:可透過輸出裝置或事件運用者提供摘要。
- 格式製作器:用以配置處理常式,並製作某種類型之事件的格式。
- 事件類型:訊息與追蹤擁有其預先定義的事件類型。
- 事件類別:JRas 同時定義了訊息與追蹤事件類別。

如果要將 JRas 整合到 WebSphere Application Server 執行時期中,或在 J2EE 環境中 使用,請使用 WebSphere JRas 延伸項目,如此可為 WebSphere 訊息與追蹤提供更好 的關聯性。

有關日誌記載的進一步資訊,請參閱 WebSphere Commerce 管理手冊。

# <span id="page-22-0"></span>傳訊

WebSphere Commerce 傳訊系統可讓 WebSphere Commerce 和其外部環境通信。此項 通信包括和後端系統或外部系統之間的訊息收發,以及傳送通知給客戶和管理者,通 知他們 WebSphere Commerce 內發生的事件。舊版 WebSphere Commerce 是以 IBM Common Connector Framework (CCF) 做為傳訊系統。WebSphere Commerce 5.5 則已 移轉至 Java 2 Enterprise Edition Connector Architecture (J2EE/CA) 標準,不過其訊息 系統功能仍舊一樣。

此外,傳訊方面的加強功能如下:

- 您可以使用一份指出電子郵件訊息是否已傳送的摘要報告,保留所有已送的訊息。
- 您可以重送先前已送過並儲存在資料庫中的訊息。
- 新增一個追蹤元件 WC\_SENSITIVE\_INFO;可用來記載所有使用者的敏感資訊,包括 經由 WebSphere MQ 或 HTTP 要求與內容傳入的 XML 訊息。
- 在 Web 服務方面新增了 SOAP 訊息對映程式。
- XML 剖析器外掛程式已從 2.0 版升級為 4.0 版。

有關傳訊的進一步資訊,請參閱 WebSphere Commerce 正式作業線上手冊。

#### **組織管理主控台 (Business Edition)**

「組織管理主控台」可讓您和買方管理者用來控制存取您網站或商店的組織。這個買 方介面可讓買方管理者核准其組織內的客戶,以及核准由那些客戶所下的訂單。買方 管理者也可以為其成員指定存取層次。

在 WebSphere Commerce 5.4 中,所有與組織管理相關的功能都已從「管理主控台」移 至 「組織管理主控台」。現在,在 WebSphere Commerce 5.5 中新增的功能包括:

- 在**組織管理**功能表下搜尋組織。組織清單出現時,會帶有一個組織清單,列出符合 搜尋準則(如名稱或母項組織)的組織。
- 使用成員管理功能表,將成員包含或排除於其所隱含隸屬的群組。
- 在成員管理功能表下鎖定或解除鎖定組織。鎖定組織可以防止這個組織的下層使用 者登入。

有關「組織管理主控台」的進一步資訊,請參閱 WebSphere Commerce 正式作業線上說 明與 WebSphere Commerce 管理手冊。

# 產品顧問

「產品顧問」使用虛擬購物來建立一種互動式線上產品型錄,以提供客戶不同的方 式,來尋找他們想要的東西。現在,「產品顧問」新增了「產品顧問」管理使用者介 面;其所含的作業如下:

- 建立搜尋空間。有兩種可利用「產品顧問」使用的搜尋方法:
	- 個別搜尋空間:需要在資料庫中新增額外表格,以重新製作現有產品資料的格 式,並啓用專注在個別種類上的最佳化參數搜尋。種類和屬性資訊是從基本資料 庫表格分離出來的。
	- 基礎搜尋空間:搜尋在配置實例期間所建的 WebSphere Commerce 資料庫。

這兩種搜尋空間都需要在資料庫的「產品顧問」表格中,新增額外的屬性 meta 資料。

- <span id="page-23-0"></span>• 建立「產品探索」虛擬狀態。這個虛擬狀態適用於熟悉特定產品種類特性的購物 者。購物者選取他們需要的特性值之後,就會以這些特性值作為參數來搜尋產品資 料。之後會顯示搜尋結果,列出符合該參數值的適當產品。
- 建立「產品對照」虛擬狀態。「產品對照」虛擬狀態會並列顯示相關的產品,讓購 物者看出產品之間的相似性和差異。
- 建立 「引導式銷售」虛擬狀態。適用於不確定要在何處開始的客戶, 「引導式銷 售」虛擬狀態會向購物者呈現一系列有多項選擇的問題,其中的每一個回答會決定 下一個問題,最終將他們的搜尋拘限在較小的產品清單。「引導式銷售管理工具」 提供易於使用的使用者介面,讓「商家」設定「引導式銷售」。

新「產品顧問」管理使用者介面最早是在「商業加強套件」(2002 年 7 月)中提供。 新「引導購物」管理工具最早是在「商業加強套件」(2003 年 2 月)中提供。進一步 資訊請參閱 WebSphere Commerce 正式作業線上說明。

## 產品管理工具

WebSphere Commerce Accelerator 中的「產品管理」工具,可讓您利用各種精靈和筆記 本,來管理商店中主要型錄的產品。「產品管理」工具的加強功能如下:

- 「產品管理」動態表格;可讓您直接更新型錄產品推銷資訊。透過動態表格,可讓 您使用複製和貼上功能以及直接編輯功能,輕鬆進行大規模的產品更新。
- 一個可讓您建立組合銷售與套件(動態套件與預先建置的套件,舊稱套裝銷售)的 新精靈與筆記本。
- 提供一個新精靈與筆記本,可讓您在所支援的各種不同型錄項目類型間建立產品推 銷連結。
- 經修正的搜尋技術,可讓您尋找:
	- 特定的型錄項目
	- 多個共用相同資訊或特性的型錄項目
	- 產品推銷連結中所用的型錄項目
	- 組合銷售與套件

「產品管理」工具的更新原先是在 Commerce Enhancement Pack (2002 年 10 月) 中 提供的。有關產品管理的進一步資訊,請參閱 WebSphere Commerce 正式作業線上手冊 或型錄的產品管理工具手冊。

#### QShell 指令 (OS/400 for iSeries)

在舊版 WebSphere Commerce 中, OS/400 for iSeries 指令行公用程式是由 CL 指令 或原生指令所提供。現在所有指令行公用程式都是從 QShell 執行。如果要執行指令, 您必須透過 STRQSH 指令來輸入 QShell。請使用下列表格來尋找新的 QShell 指令:

表 1. 指令名稱變更

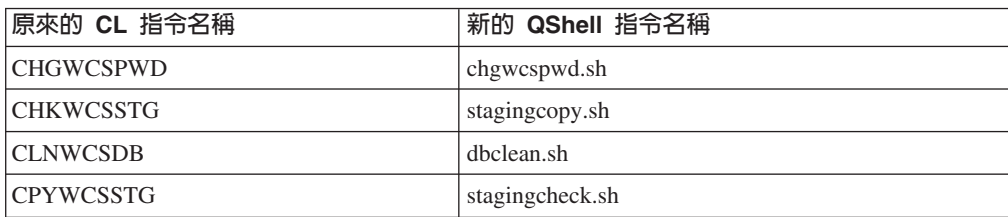

<span id="page-24-0"></span>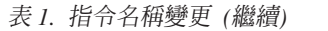

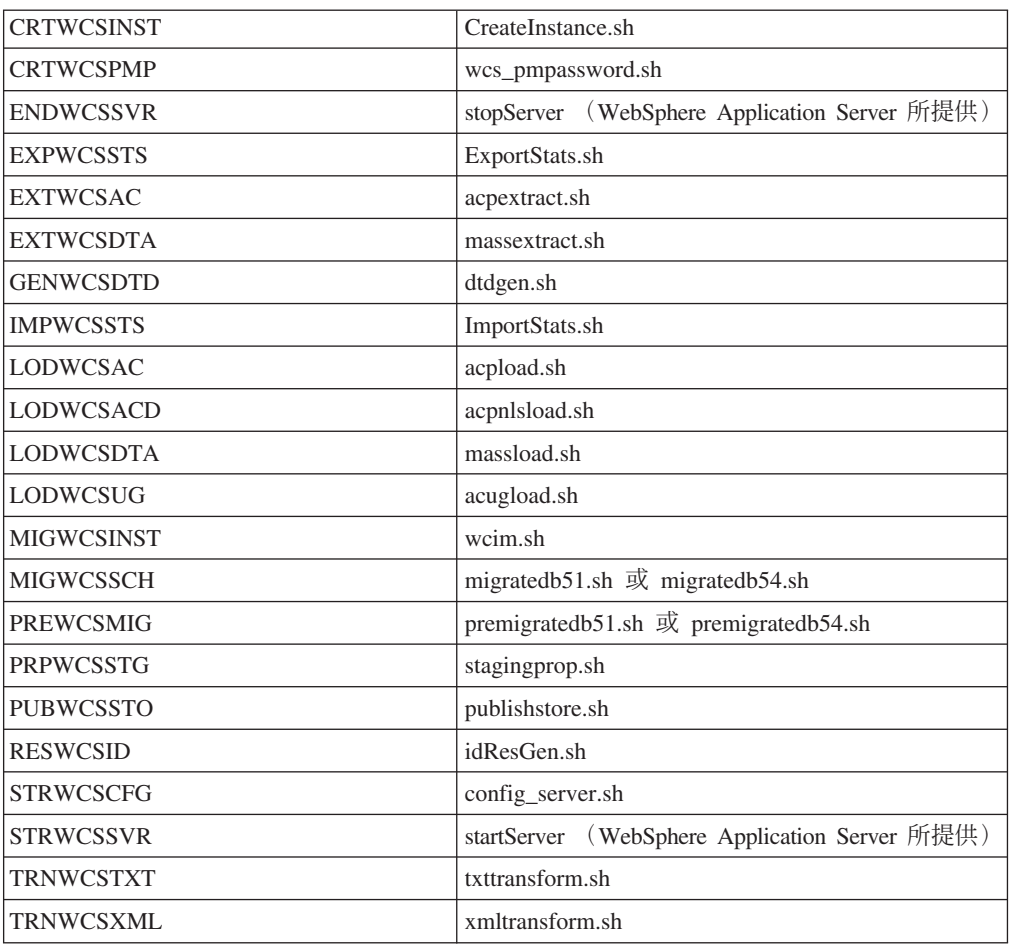

有關 QShell 的進一步資訊,請參閱 OS/400 for iSeries 文件。

## 報價要求 (RFQ) (Business Edition)

報價要求 (RFQ) 是 WebSphere Commerce 中所提供的一種交易機制。買方可建立一項 RFQ,以針對型錄中所提供的商品和服務,提出獨特的變動。

RFQ 要求工具已強化成可讓買方藉由指定必要屬性,針對訂製產品建立一份 RFQ。如 果賣方在型錄中找不到現有產品來替代所要求的訂製項目,則賣方可產生新 SKU,並建 立新型錄產品,以回應買方的需求。新 SKU 是以 WebSphere Commerce Accelerator 中 的「產品管理」工具來產生。如同提及現有型錄項目的方式一樣,賣方可在其 RFQ 回 應中提及新產品。

有關建立訂製 RFQ 的進一步資訊,請參閱 WebSphere Commerce 正式作業線上說明與 WebSphere Commerce 範例商店手冊。

#### <span id="page-25-0"></span>商店資源 (Business Edition)

爲了支援網站中的多家商店具有相同的商店前端、商店後端或商店資料,如今 WebSphere Commerce 可讓您讓網站中的所有商店共享眾多的商店資源。為了促使商店 資源的共用,WebSphere Commerce 結構中納入了下列概念:

• 可共用資源

WebSphere Commerce 中有一些資源被指定成可共用資源。這些資源可讓網站中的商 店共用。有關資源清單,請參閱 WebSphere Commerce 商店程式開發手冊。

• 資產商店

資產商店是一些可在其他商店中充分利用之可共用資源(商業物品、商業程序與商 店前端資產)的集合。例如,在 WebSphere Commerce 中,價值鏈範例含有一些範例 型錄資產商店以及一些範例商店前端資產商店。範例型錄資產商店則含有建立虛擬 型錄所需的所有型錄物品。商店前端資產商店(轉銷商、代管與供應商方面)含有 建立虛擬商店所需的所有資產,包括商店前端資產(如 JSP 檔案)、商業程序(例 如,訂單處理程序)、商業原則與存取控制原則。

• 商店關係:

為了促使包括資產商店在內的資源共用, WebSphere Commerce 提出了商店關係概 念。商店關係概念所涵蓋的關係如下:

- 商店間的關係

WebSphere Commerce 可在網站中的商店間,支援各種不同的關係類型。舉例來 說,在需求鏈商業中,商店可代管其他商店,如此一來,便在商店間建立了一種 代管商店關係。同樣地,在需求鏈商業中,商店可將客戶引介給配銷商的商店, 如此一來,便在商店間建立了一種轉介關係。

- 商店與資產商店 (或共用資源) 間的關係

商店與資產商店(或共用資源)間的關係,會決定商店所用到的資產商店或共用 資源。商店可和多個資產商店或共用資源建立關係。亦即,您可能希望您的商店 能連結一個以上的型錄資產商店或商店前端資產商店。

## 公佈

公佈功能更有彈性,像是可讓您定義公佈的內容以及公佈的位置。「公佈」公用程式 已從「商店服務」移至「管理主控台」。「商店設定檔」、「稅金」及「出貨」筆記 本現在已移至 WebSphere Commerce Accelerator 中,以便讓您可在資料庫(而不是在 商店紀錄)中編輯即時資料。因此,「商店服務」不再存在。

開發環境已移至 WebSphere Studio Application Developer 中。

有關商店開發的進一步資訊,請參閱 WebSphere Commerce 商店程式開發手冊。

#### 子系統

WebSphere Commerce 子系統為 WebSphere Commerce Server 中的元件。在 WebSphere Commerce 本版次中,子系統已經過重組,而包含下列功能:

• 「型錄」子系統提供線上型錄導覽、產品推銷特性、喜好項目清單,以及產品、種 類與計價方面的搜尋功能。

- <span id="page-26-0"></span>• 「行銷」子系統提供很多適用於您網站的行銷功能:客戶設定檔和行銷活動,這些 都配有銷售行動,如廣告、電子優待券、個人化以及商業智慧。
- 「成員」子系統提供使用者、組織及成員群組的管理。它會管理登錄、鑑別、存取 控制及階段作業和設定檔管理服務。「成員」子系統會定義系統的使用者、組織和 成員、他們的職務,以及他們的存取控制。
- 新的子系統(產品推銷),包括折扣、交叉銷售和垂直銷售建議,以及促銷活動。
- 先前稱為「訂單」子系統的「訂單管理」子系統,現在包括了訂單扣款、訂單供 貨、庫存以及付款。
- 「交易」子系統可以在買方和賣方組織之間,針對產品或整組產品提供與協調產品 價格和數量相關的邏輯、功能以及資料。這包括拍賣、合約和「報價要求 (RFQ)」等 元件。

舊有的「庫存」、「傳訊」、「協議」及「伺服器」子系統都已合併在新結構中。

有關 WebSphere Commerce 子系統的進一步資訊,請參閱 WebSphere Commerce 開發 作業線上說明。

#### 系統管理

以下是針對 WebSphere Commerce 的系統管理所做的加強:

- 管理的加強:
	- 可藉由 WebSphere Commerce 自訂安裝,另行安裝系統管理選項。
- 問題判斷的加強:
	- JRas (為 WebSphere Commerce 日誌記載基礎架構) 已和 WebSphere Application Server 合併,因而可使用共通工具,並讓整個系統中的記載資料產生關聯。
	- 擴充訊息資訊;這是一個內含超過 1300 則商業訊息之相關解釋與建議動作的綜合 檔案庫。此資訊已和線上說明、WebSphere Application Server 日誌分析程式、 WebSphere Studio Application Developer 與 AST 說明或 WebSphere Application Server 管理主控台相整合,並且可擷取其中的內容。 WebSphere Commerce 與 WebSphere Commerce Studio 線上說明可提供所有的擴充訊息。
- 效能監督的加強:
	- 整合使用 WebSphere Application Server PMI (效能監督介面),可讓您透過 Tivoli 效能檢視器來檢視 WebSphere Commerce 資料。

有關系統管理的進一步資訊,請參閱 WebSphere Commerce 管理手冊。

#### **Tivoli Web Site Analyzer** +

+

+ +

IBM Tivoli Web Site Analyzer 4.2 版將 Web 資料轉變成有價值的資訊,可支援成功 的商業運作。它提供電子商業架構一個健全且整合的清晰概念。透過對網站使用、整 合與內容進行擷取、分析、儲存與報告,Tivoli Web Site Analyzer 可提供關於訪客與網 站間的互動以及網站效能的有用資訊。 + + + +

- Tivoli Web Site Analyzer 提供下列特性:
- 動態擷取網頁資訊  $+$ 
	- 建立關於 Web 伺服器活動、訪客統計値與行為的詳細報告與檢視畫面
	- 將多通道資料收集與全球分散式 Web 伺服器日誌合併為單一開放式資料倉儲

#### <span id="page-27-0"></span>Web 服務

Web 服務是 Web 應用程式的新品種。它們是自足式、自我說明的模組應用程式,可以 透過 Web 來公佈、尋找及呼叫。Web 服務會執行可被呼叫的功能,範圍從簡單要求到 複雜的商業程序。一旦完成了 Web 服務的部署和登錄後,其他應用程式就可以探索及 呼叫已部署的服務。 Web 服務的基礎是簡易物件存取協定 (SOAP)、Web 服務描述語 言 (WSDL),以及「普及描述探索與整合 (UDDI)」登錄等標準。

您可讓 WebSphere Commerce 成為服務提供者,也就是說,讓其商業功能成為可供外部 系統存取的 Web 服務。您也可以讓 WebSphere Commerce 成為服務要求者,也就是 說,讓它可呼叫外部系統所代管的 Web 服務。

可讓 WebSphere Commerce 商業功能成為 Web 服務的功能,最早是在「商業加強套 件」 (2002 年 10 月) 中提供。有關 Web 服務的進一步資訊,請參閱 WebSphere Commerce Web 服務實作手冊。

#### **WebSphere Commerce Payments**

最新版的 WebSphere Commerce Payments (舊稱 Payment Manager)現在已與 WebSphere Commerce 整合,如此可讓線上付款處理程序更加順暢,並可自動進行。也 因此,Payments 已為 WebSphere Commerce 安裝與配置中的一部份。新特性包括:

- 支援新的 Cassette for Paymentech。
- Cassette for VisaNet 支援使用 SSL 閘道,以透過網際網路來處理信用卡交易。除了 Vital Processing Services 金融網路外,它同時也讓您能夠透過 First Horizon Merchant Services 金融網路來處理交易。

WebSphere Commerce Payments 中已不再支援 SET™ 與 CyberCash 付款方法。

進一步資訊請參閱 WebSphere Commerce Payments 網站 (http://www.ibm.com/software/webservers/commerce/payment/) 。

#### WebSphere Commerce 職務

在 WebSphere Commerce 中,職務是定義出給定使用者的存取層次,以及在該層次下其 所能修改的特定資源。在 WebSphere Commerce 本版次中,增加了兩個新職務:通路經 理與已登錄客戶。

- 通路經理(適用於「經銷市場」網站)負責管理中心網站,以及管理相關聯的配銷 商與轉銷商,包括建立與匯入配銷商與轉銷商合約。通路經理可建立個別的轉銷商 組織。
- 已登錄客戶可在市場中購物。使用者必須先登錄在市場中,並經過賣方管理者的核 准,才能獲得「已登錄客戶」職務。

本版次中不再支援下列三種職務:商店程式開發人員、採購經理與商店管理者。

有關 WebSphere Commerce 職務的進一步資訊,請參閱 WebSphere Commerce 正式作 業線上說明。

# <span id="page-28-0"></span>**WebSphere MQ**

在 WebSphere Commerce 本版次中,已移轉現有的 WebSphere MQ 配接器,而使用新 的 Java 2 Enterprise Edition Connector Architecture (J2EE/CA) 基礎架構,並和 JMS/MQ 相整合。

可以啓用會連接 WebSphere MQ Server 的連線儲存池。連線儲存池可讓您使用先前的 JMS 連線 (如果尚未過期的話) 來重建和 JMS Server 間的連線。請注意, WebSphere Commerce 5.5 只支援 WebSphere MQ 5.3 版。

有關 WebSphere MQ (舊稱 MQSeries®) 的進一步資訊,請參閱 WebSphere Commerce 管理手冊。

# <span id="page-30-0"></span>注意事項

**Note to U.S. Government Users** -- - Documentation relating to restricted rights ---- Use, duplication, or disclosure is subject to restrictions set forth in GSA ADP Schedule Contract with IBM Corp.

本資訊是針對 IBM 在美國所提供之產品與服務開發出來的。而在其他國家或地區中, IBM 不見得有提供本書中所提的各項產品、服務、或功能。要知道在您所在之區是否可 用到這些產品與服務時,請向當地的 IBM 服務代表查詢。凡提及 IBM 產品、程式或 服務時,亦不表示只可用 IBM 的產品、程式或服務。只要未侵犯 IBM 的智慧財產權, 任何功能相當的產品、程式或服務都可以取代 IBM 的產品、程式或服務。不過,其他 非 IBM 產品、程式、或服務在運作上的評價與驗證,其責任屬於使用者。

本文件中可能包含 IBM 所擁有之專利或暫准專利。本文件使用者並不享有前述專利之 任何授權。您可以用書面方式來查詢授權,來函請寄到:

IBM Director of Licensing IBM Corporation North Castle Drive Armonk, NY 10504-1785 U.S.A.

如果要查詢有關二位元組(DBCS)資訊的授權事宜,請聯絡您國家或地區的 IBM 智慧 財產部門,或者用書面方式寄到:

IBM World Trade Asia Corporation Licensing 2-31 Roppongi 3-chrome, Minato-ku Tokyo 106l, Japan

#### 下列段落若與該國之法律條款抵觸,即視為不適用﹕

IBM 僅以現狀提供本書,而不提供任何明示或默示之保證 (包括但不限於可售性或符合 特定效用的保證)。若有些地區在某些交易上並不允許排除上述保證,則該排除無效。

本資訊中可能會有技術上或排版印刷上的訛誤。因此,IBM 會定期修訂;並將修訂後的 內容納入新版中。同時,IBM 會隨時改進並(或)變動本書中所提及的產品及(或)程 式。

本資訊中所提及的任何非 IBM 網站只是供您參考,並無為這些網站背書之意。這些網 站中的教材不屬於此 IBM 產品的相關教材,若使用這些網站則風險自行負責。

IBM 對您以任何方式提供的資訊隨時享有使用或公開權,且不須負法律責任。

本程式的獲授權者若希望取得相關資料,以便使用下列資訊者可洽詢 IBM。其下列資訊 指的是: (1) 獨立建立的程式與其他程式 (包括此程式) 之間更換資訊的方式 (2) 相 互使用已交換之資訊方法。若有任何問題請聯絡:

Lab Director IBM Canada Ltd. Laboratory 8200 Warden Avenue Markham, Ontario L6G 1C7 Canada

上述資料之取得有其特殊要件,在某些情況下必須付費方得使用。

IBM 基於雙方之「IBM 客戶合約」、「國際程式授權合約」或任何同等合約之條款, 提供本文件中所沭之授權程式與其所有滴用的授權資料。

本書所提及之非 IBM 產品資訊,取自產品的供應商,或其公佈的聲明或其他公開管道。 IBM 並未測試過這些產品,也無法確認這些非 IBM 產品的執行效能、相容性、或任何 對產品的其他主張是否完全無誤。如果您對非 IBM 產品的性能有任何的疑問,請逕向 該產品的供應商查詢。

本資訊包含日常商業運作所用的資料和報告範例。為了盡可能詳細,範例中涵蓋了個 人、公司、品牌及產品的名稱。這些名稱全部都是虛構的,如果與真實公司企業的名 稱和地址雷同,純屬巧合。

本文件可能包含其他公司的產品,包括參考這些公司的網際網路網址。IBM 對這類資訊 是否正確、完整及可使用不負任何責任。

本產品是以 SET 通訊協定為基礎。

著作權授權:

本書包含範例應用程式的來源語言,用來說明在各種作業平台上的程式設計技術。客 戶不需付費給 IBM 即可以任何格式複製、修改或散布這些範例程式,作為開發、使用、 行銷或散布符合範例程式針對的目標作業平台應用程式設計介面的應用程式。這些範 例並未在所有條件下進行完整測試。 IBM 不保證或暗示這些程式的可靠性、有用性或 功能。客戶不需付費給 IBM 即可以任何格式複製、修改或散布這些範例程式,作為開 發、使用、行銷或散布符合 IBM 應用程式設計介面的應用程式。

這些範例程式或任何衍生程式的全部或部分拷貝,都必須包括下列版權聲明:

(C)(您的公司名稱)(年份)。此程式碼衍生自 IBM Corp. 範例程式。(C) Copyright IBM Corp. 1996, 2003. All rights reserved.

#### 商標

IBM 標誌與下列詞彙是 International Business Machines Corporation 在美國與 (或) 其 他國家或地區的商標或註冊商標。

- $\bullet$  AIX
- CrossWorlds
- DB2 Extenders
- DB2 Universal Database
- IBM iSeries
- Intelligent Miner
- Lotus
- MQSeries
- $\cdot$  OS/400
- pSeries
- $\cdot$  S/390
- Tivoli
- VisualAge
- WebSphere
- xSeries
- zSeries

Solaris、Java 以及所有與 Java 相關的商標與標誌是 Sun Microsystems, Inc. 在美國與 (或)其他國家或地區中的商標或註冊商標。

Microsoft、 Windows 與 Windows 標誌是 Microsoft Corporation 在美國與(或)其他 國家或地區中的註冊商標。

SET 與 SET 標誌是 SET Secure Electronic Transaction™ LLC 的商標。

UNIX<sup>®</sup> 是 The Open Group 在美國與其他國家或地區中的註冊商標。

其他公司、產品或服務程名稱可能是其他者的商標或服務標記。

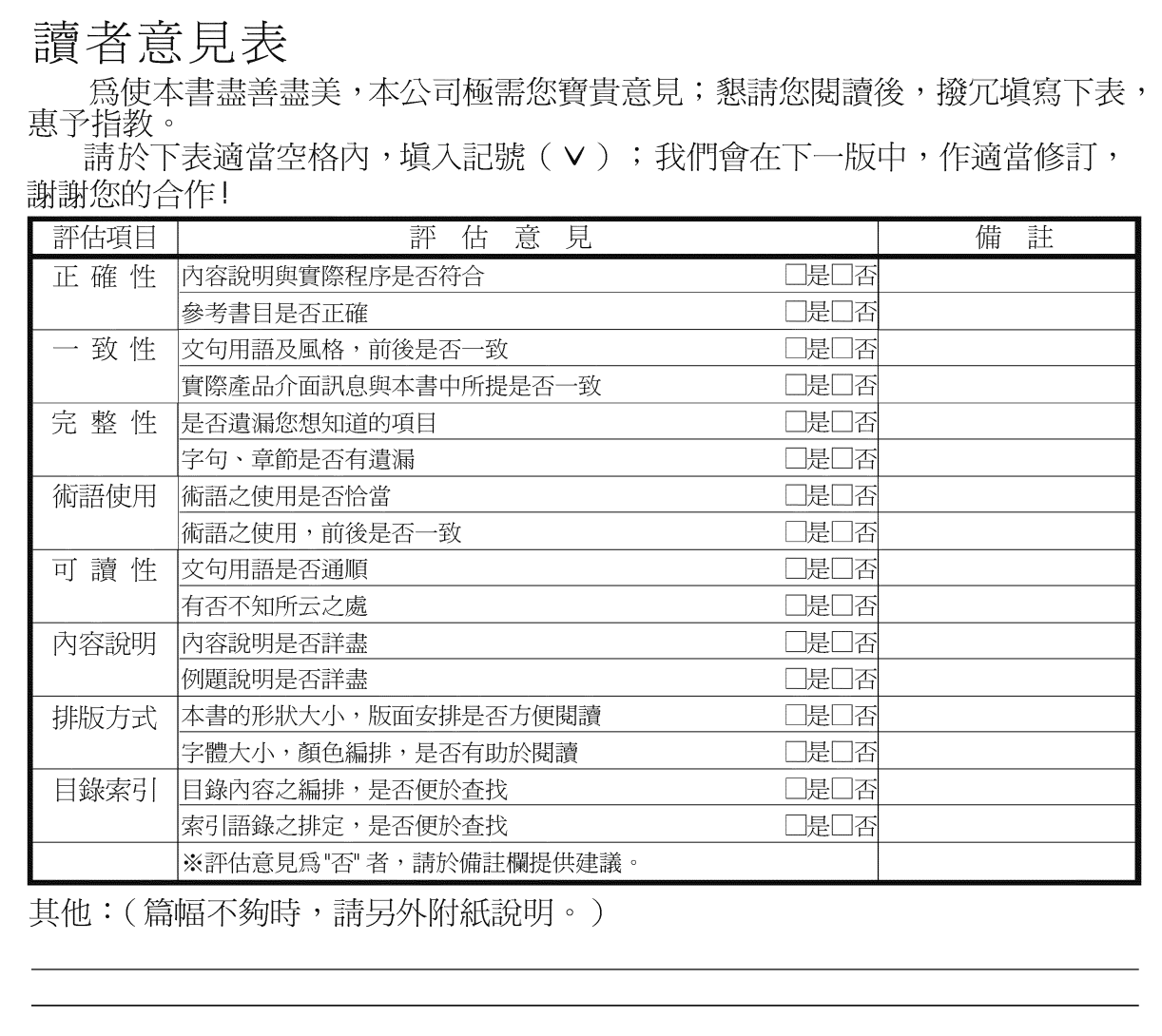

上述改正意見,一經採用,本公司有合法之使用及發佈權利,特此聲明。<br>註: 您也可將寶貴的意見以電子郵件寄至 NLSC01@tw.ibm.com,謝謝。

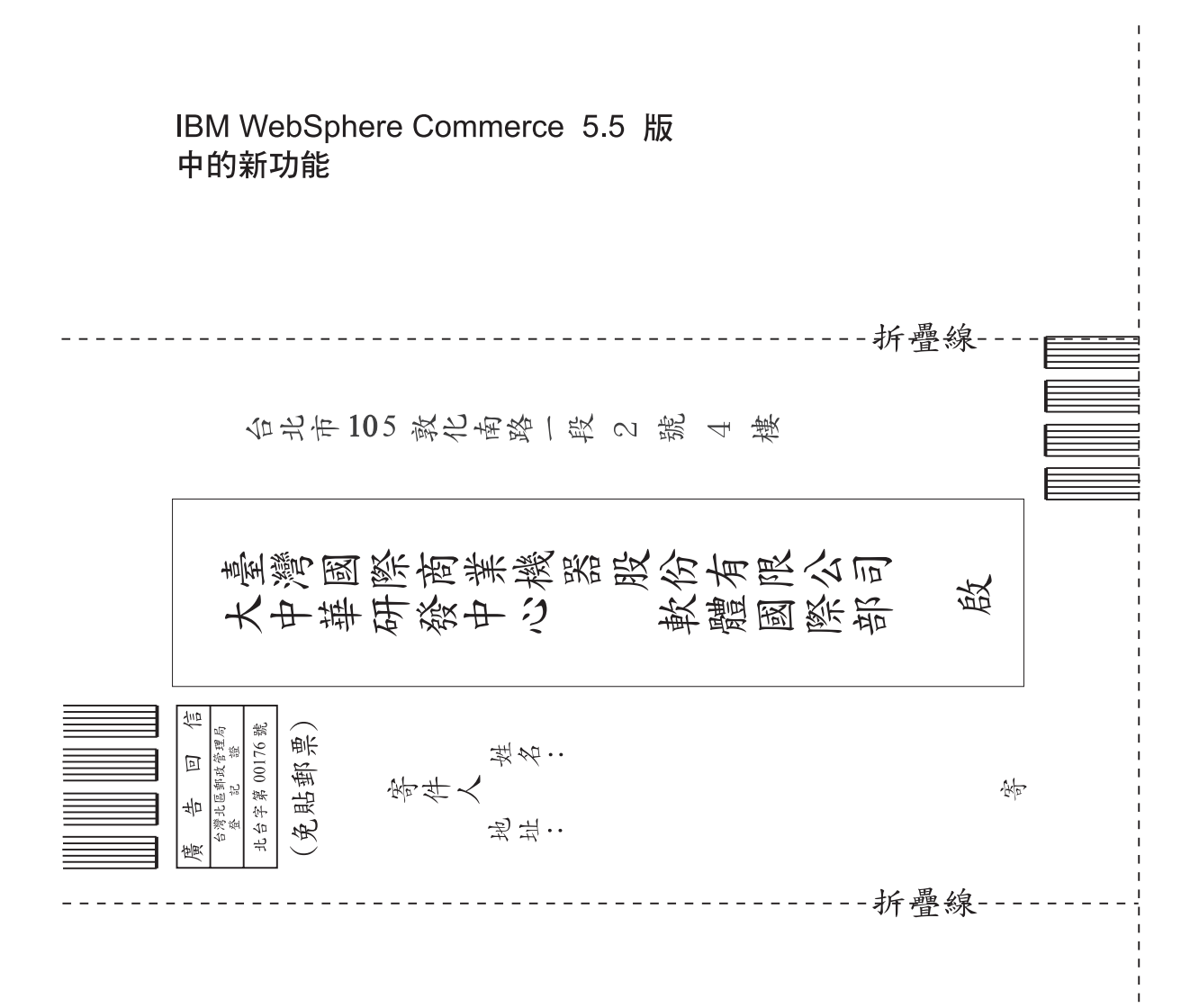

# 讀者意見表

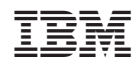